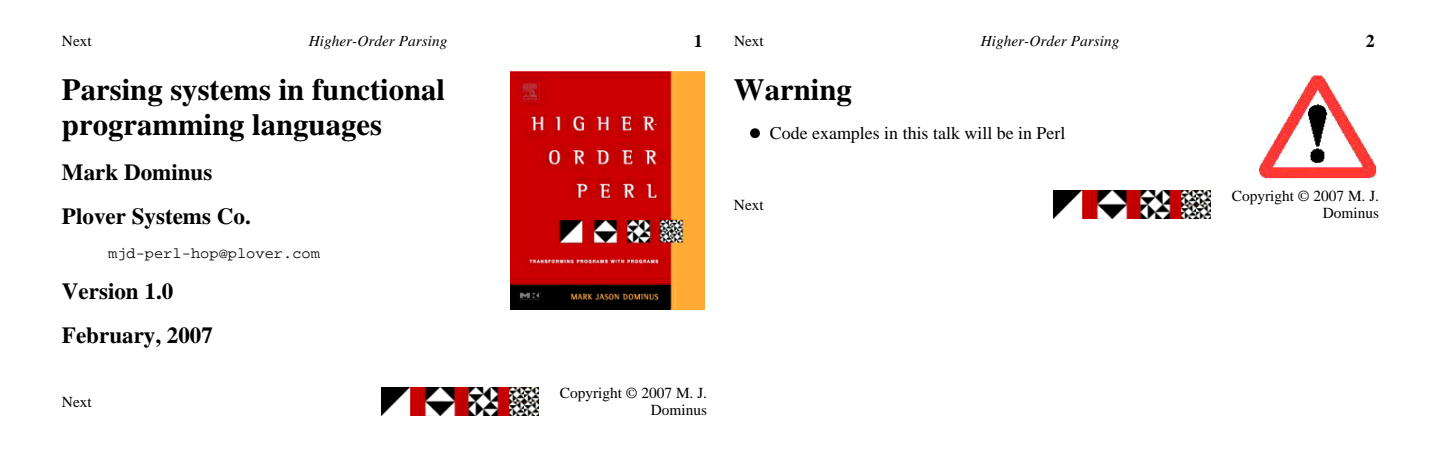

Next *Higher-Order Parsing* **3**

### Next *Higher-Order Parsing* **4**

## **Parsing**

- *Parsing* is the process of taking an unstructured input
	- O Such as a sequence of characters
- and turning it into a data structure
	- O Such as a record
	- or an object
	- or a value
- For example, read a configuration file

build an object that represents the configuration

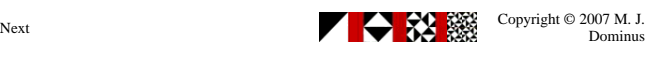

**Warning** This is about **functional** programming languages

- 
- SML, Haskell, Perl, etc.
	- A lot of this stuff will be difficult or impossible in C, Java, etc.
- Too bad

Next  $\blacksquare$ 

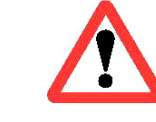

Copyright © 2007 M. J.<br>Dominus

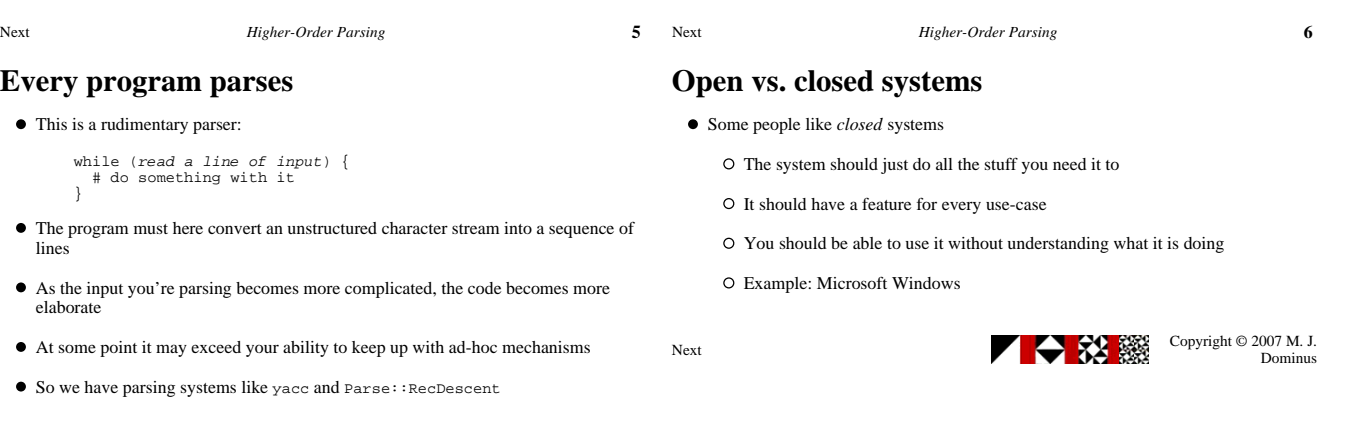

 $\bullet$ 

Next *Higher-Order Parsing* **7**

Next Copyright © 2007 M. J.

Next *Higher-Order Parsing* **8**

# **Open vs. closed systems**

- I prefer *open* systems
	- $\hbox{O\,}$  The system should provide modules for doing simple common things
	- O The modules should be composable into specialized assemblages
	- It should be possible to assemble a solution for every use-case
	- It should be easy to build new modules
	- Example: Unix

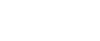

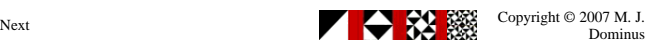

# **Open vs. closed systems**

- $\bullet\,$  Benefit of open systems:
	- Flexible, powerful, unlimited
- Drawback:
	- O Requires more understanding
- We're going to see an open one, HOP::Parser

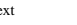

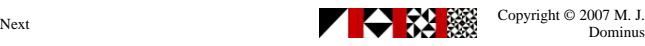

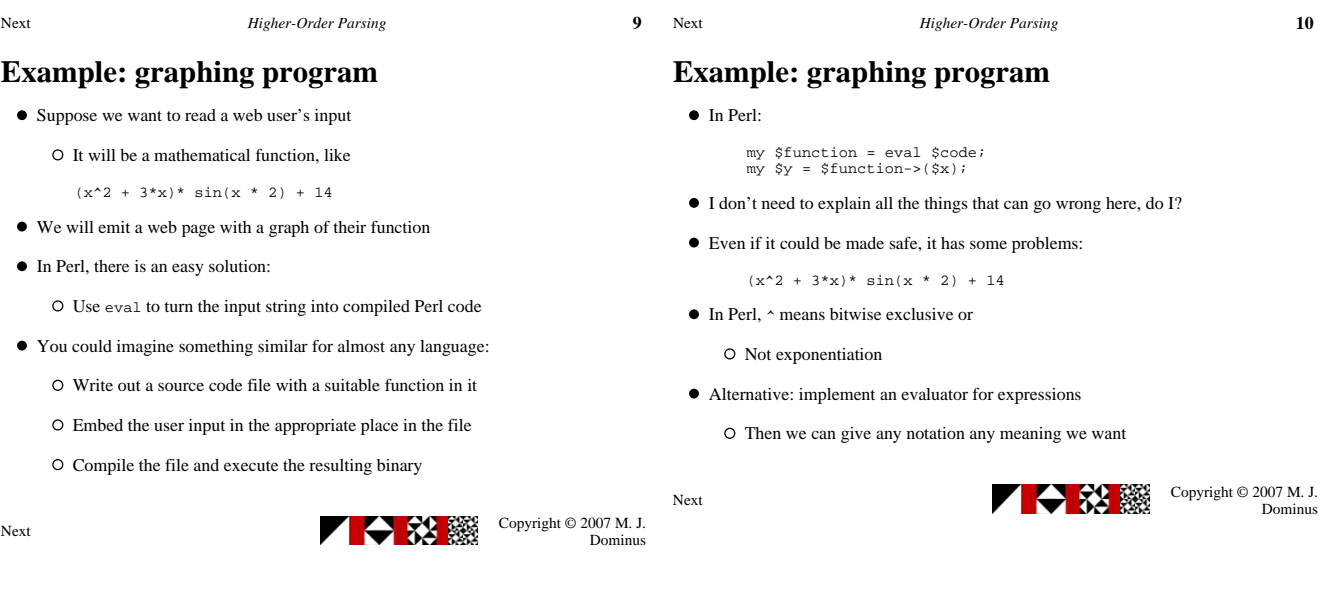

Next *Higher-Order Parsing* **11** Next

### **Grammars**

atom & rarr; NUMBER | VAR | FUNCTION "(" expression ")" factor & rarr; atom ("^" NUMBER | nothing) term & rarr; factor ("\*" term | nothing) expression → "(" expression ")"<br>| term ("+" expression | nothing)

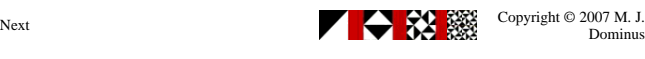

*Higher-Order Parsing* **12** 

## **Lexing**

- $\bullet~$  First, our program must identify things like  $\textsc{number}$
- Idea: preprocess the input

Turn it from a character string into a list of *tokens*

- Each token is an atomic piece of input
- Examples: sin, x, +, 12345
- Humans do this when they read
	- First, turn the sequence of characters into a sequence of words
	- O Then, try to understand the structure of the sentence based on meanings of words
- This is called *lexing*

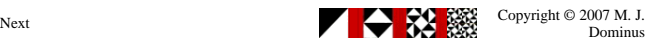

### **Lexing**

- I will omit the arcane but tedious details of building a lexer
- See for example *The Unix Programming Environment* by Kernighan and Pike
- We will assume that the lexer returns tokens like this:

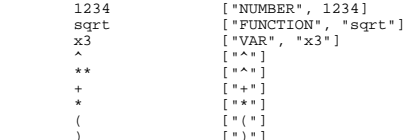

 $\bullet$  Notice how the lexer can recognize both  $\land$  and  $**$  and eliminate the distinction

O This saves work in the parser

- Also notice that \*\* is lexed as a power operator, not as two multiplication signs
- We will imagine that our lexer scans the entire input immediately
	- O Returns a linked list of all tokens

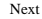

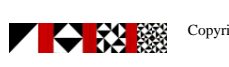

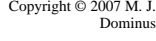

## **Recursive-descent parsing**

- Each grammar rule has a corresponding function
	- $\hbox{\large $\circ$}$  The job of the function  $\hbox{\rm expression}$  ( ) is to parse an expression
	- If it succeeds, it returns a data structure representing the expression

If not, it returns a failure indication

- Suppose you have a rule like this:
- expression → "(" expression ")"<br>| term ("+" expression | nothing)
- You will have functions called expression() and term()
- expression() gets the token list as an argument
- It looks to see if the next token is (

If so, it calls itself recursively, and then looks for the )

Otherwise it calls term() to look for a term

If term() fails, expression() does too

Otherwise it looks to see if there's a + sign and another expression

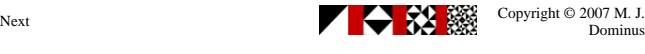

Next *Higher-Order Parsing* **15**

Next *Higher-Order Parsing* **16**

### **Basic parsers**

- expression → "(" expression ")"<br>| term ("+" expression | **nothing**)
- The simplest parser is the one that corresponds to nothing
- It consumes no tokens and always succeeds:
- sub nothing { my \$tokens = shift; return (undef, \$tokens); }
- This *parser function* gets a token list
	- O It examines the tokens
	- O Returns a value and a new token list
- The undef here is a dummy value

O The new token list is the same as the old one

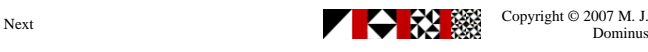

Dominus

Then it returns the value and a list of the remaining tokens

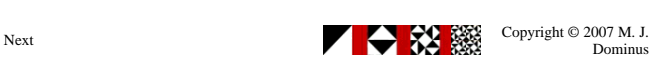

Dominus

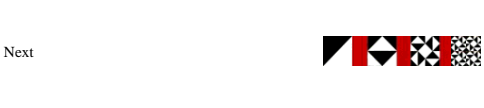

**Recursive-descent parsing**

Look for a certain token Look for either of *x* or *y* Look for *x* followed by *y* Look for nothing

O It examines some tokens

The description on the previous slide sounds complicated But there are only a few fundamental operations:

A HOP::Parser parser will be a function that takes a token list

If it likes what it sees, it constructs a value

Otherwise, it returns undef (Perl "null" value)

```
Next Higher-Order Parsing 17 Next
Token parsers
  The next simplest parser looks for a particular token:
          sub lookfor_PLUS {
my $tokens = shift;<br>my $tok = first($tokens);<br>if ($tok->type eq "+") {<br>return ("+", rest($tokens));
            } else {
                                     return; # failure
            }
          }
sub lookfor_NUMBER {<br>
my $tok = first($tokens);<br>
if ($tok->type eq "NUMBER") {<br>
if ($tok->type eq "NUMBER") {<br>
return ($tok->value, rest($tokens));<br>
} else {<br>
return; # failure
            }
          }
  Note that the "value" returned by lookfor_NUMBER is the value of the number token
    it finds
Next Next Copyright © 2007 M. J.
                                                                             Dominus
                                                                                                                         Higher-Order Parsing 18
                                                                                         Token parsers
                                                                                           In functional languages, we needn't write write 9 similar lookfor functions
                                                                                           Instead, we can have another function build them as required:
                                                                                         sub lookfor {<br>
my $target = shift;<br>
my $parser =<br>
sub {<br>
my $tokens = shift;<br>
my $tok = first($tokens);<br>
if ($tok->type eq $target) {<br>
return ($tok->value, rest($tokens));<br>
} else {<br>
return; # failure<br>
# failure
                                                                                          }
                                                                                          };
 return $parser;
                                                                                          }
                                                                                           Now instead of lookfor_PLUS we just use lookfor("+")
                                                                                           Instead of lookfor_NUMBER we just use lookfor("NUMBER")
                                                                                         Next Copyright © 2007 M. J.
Next Higher-Order Parsing 19
                                                                                        Next Higher-Order Parsing 20
```
**Concatenation**

}

};

}

), and the contract of  $\mathcal{L}$  (i.e.,  $\mathcal{L}$ ),  $\mathcal{L}$ 

sub conc {<br>
my @p = @\_;<br>
my \$parser = sub {<br>
my \$tokens = shift;<br>
my @results;

for my \$p (@p) {<br>my (\$result, \$t\_new) = \$p->(\$tokens)<br>or return; # failure<br>push @results, \$result;

 $\frac{1}{\pi}$ iookfor(")"),

Next Copyright © 2007 M. J.

 $$$ tokens =  $$t_new;$ 

# all parsers succeeded return (\@results, \$tokens);

With this definition, atom simply becomes:

\$atom = conc(lookfor("FUNC"), lookfor("("), \$expression,

return \$parser;

## **Concatenation**

- Let's pretend for a bit that atom has only this one rule:
	- atom  $&\texttt{rarr: "FUNC" "(" expression "")"$
- $\bullet\,$  We could write  $\texttt{atom}(\,)$  like this: sub atom { my \$t1 = shift; my (\$expr, \$t2, \$t3, \$t4, \$t5);
- if ( (\$funcname, \$t2) = lookfor("FUNC")->(\$t1)<br>
&& (undef, \$t3) = lookfor("(")->(\$t2)<br>
&& (\$expr, \$t4) = expression(\$t3)<br>
&& (undef, \$t5) = lookfor(")")->(\$t4)) {<br>
we fyal = something involving \$funcname and \$expr; return (\$val, \$t5); } else { return; # failure } }
- Most of our parser functions would look something like this
- So instead we'll write a function that assembles small parsers into big ones

Given parser functions *A*, *B*, etc.:

 $cone(A, B, \ldots)$ 

Will return a parser function that looks for A, then B, etc.

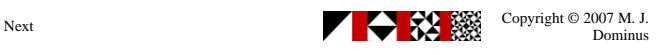

```
Next Higher-Order Parsing 21 Next
Concatenation
 Similarly, the rule
        expression & rarr; "(" expression ")"
 Translates to:
         $expression = conc(lookfor("("),
 $expression,
 lookfor(")"),
) \mathbf{i}\bullet Oops, no, not quite
 \bullet~ In better functional languages, this is no problem
 ● Even in Perl, this is fixable— but I don't have time to fix it
Next Copyright © 2007 M. J.
                                                                                                           Higher-Order Parsing 22
                                                                              Alternation
                                                                                Atoms come in three varieties, not just one:
                                                                                       atom & rarr; NUMBER | VAR | function "(" expression ")"
                                                                                \bullet So we need the atom parser to try these three different things
                                                                                It fails only if the upcoming tokens match none of them
                                                                                • Something like this:
                                                                               sub atom {<br>
my $in = shift;<br>
my $int = shift;<br>
my $alt3 = conc(lookfor("FUNC"),<br>
);<br>
);<br>
);
                                                                                if ( ($result, $out) = lookfor("NUMBER")->($in)) {
                                                                               return ($result, $out);<br>
return ($result, $out);<br>
return ($result, $out);<br>
} elsif (($result, $out);<br>
return ($result, $out);<br>
return;<br>
} else {<br>
return;<br>
}
                                                                                }
                                                                                But again, we'd have to write a lot of code that was very similar
                                                                                So instead we'll write a function that assembles small parsers into big ones
                                                                                Given parser functions A, B, etc.:
                                                                                      alt(A, B, \ldots)Will return a parser function that looks for A or for B, etc.
                                                                               Next Copyright © 2007 M. J.
Next Higher-Order Parsing 23
Alternation
sub alt {<br>
my $parser = sub {<br>
my $in = shift;<br>
for my $p (@p) {<br>
for my $p (@p) {<br>
if (my ($result, $out) = $p->($in)) {<br>
return ($result, $out);
 }
             return; # failure
            };
           return $parser;
         }
Next Next Copyright © 2007 M. J.
                                                                    Dominus
                                                                             Next Higher-Order Parsing 24
                                                                              Parsers
                                                                                With this definition, a complete definition of atom() is:
                                                                                $atom = alt(lookfor("NUMBER"),
 lookfor("VAR"),
 conc(lookfor("FUNC"),
                                                                               lookfor("("),<br>$Expression,<br>lookfor(")"),
                                                                                                         ));
                                                                                ● Similarly, here's factor():
                                                                                    # factor & rarr; atom ("^" NUMBER | nothing)
                                                                                     $factor = conc($Atom, alt(conc(lookfor("^"), 
                                                                                                                      lookfor("NUMBER")),
                                                                                                               \in (&nothing));
                                                                                ● Here's term():
                                                                                    # term & rarr; factor ("*" term | nothing)
                                                                                     $term = conc($Factor, alt(conc(lookfor("*"), $Term),
```
Next Copyright © 2007 M. J.

 $\forall x \in \{1, 2, \ldots, n\}$ 

```
Next Higher-Order Parsing 25 Next
Parsers
 Here's expression():
 # expression → "(" expression ")" 
 # | term ("+" expression | nothing)
      $expression = alt(conc(lookfor("(")),
 $Expression,
 lookfor(")"),
conc($Term,<br>alt(conc(lookfor("+"), $Expression),<br>\&nothing));
 This doesn't look great, but:
     1. When you consider how much it's doing, it's amazingly brief, and
     2. We can use operator overloading and rewrite it as:
 $expression = L("(") - $Expression - L(")")
 | $Term - (L("+") - $Expression | $nothing);
Next Copyright © 2007 M. J.
                                                                                                    Higher-Order Parsing 26
                                                                         Overloading
                                                                          # expression → "(" expression ")" 
 # | term ("+" expression | nothing)
                                                                          $expression = L("(") - $Expression - L(")")
 | $Term - (L("+") - $Expression | $nothing);
                                                                           This looks almost exactly like the grammar rule we're implementing
                                                                              O But it's actually Perl code, not a limited sub-language
                                                                           We can do similar tricks in SML or Haskell
                                                                           I'll use this notation from now on
                                                                         Next Copyright © 2007 M. J.
```
Next *Higher-Order Parsing* 27 Next

*Higher-Order Parsing* **28** 

### **Parsers**

- So far we've done a bunch of work to build a parser system
- -
- $\bullet$  Our system is only getting started

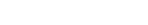

- 
- $\bullet~$  It has some modular, interchangeable parts
	- We can use these to manufacture all kinds of parsers
- 

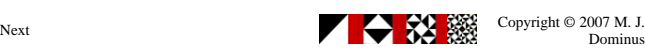

**Optional items**

- Many rules are naturally expressed in terms of "optional" items
- $\bullet$  Instead of:
	- term & rarr; factor ("\*" term | nothing)
- We might want to say something like:

term & rarr; factor optional("\*" term)

We can define optional quite easily:

```
 sub optional {
 my $p = shift;
 return alt($p, $nothing);
 }
```

```
• Now this:
```
\$term = \$Factor - (L("\*") - \$Term | \$nothing);

• Becomes this:

\$term = \$Factor - **optional**(L("\*") - \$Term);

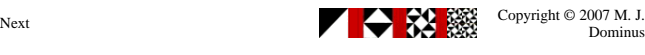

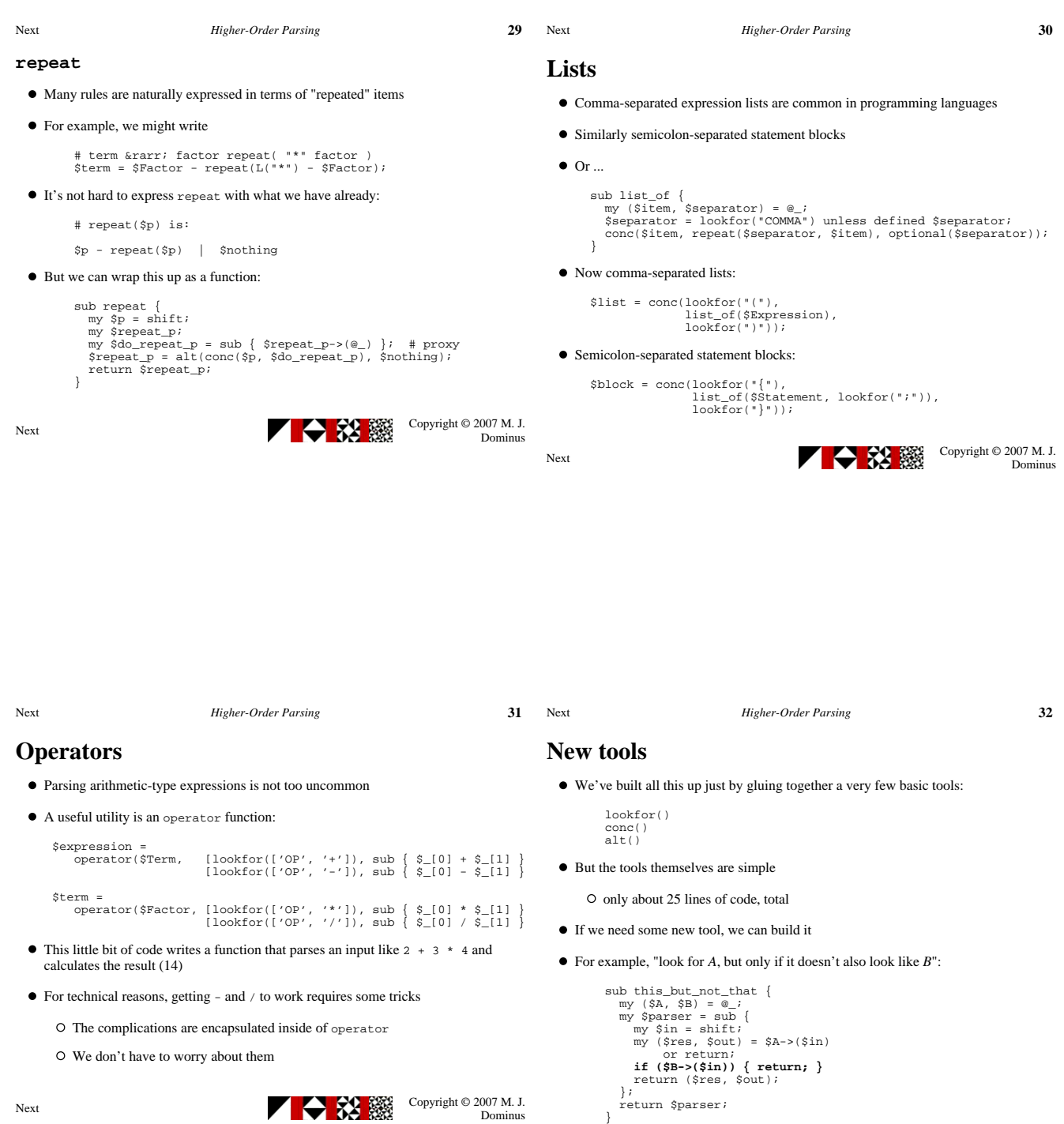

We don't have to worry about them

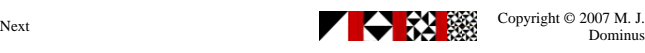

Next Copyright © 2007 M. J.

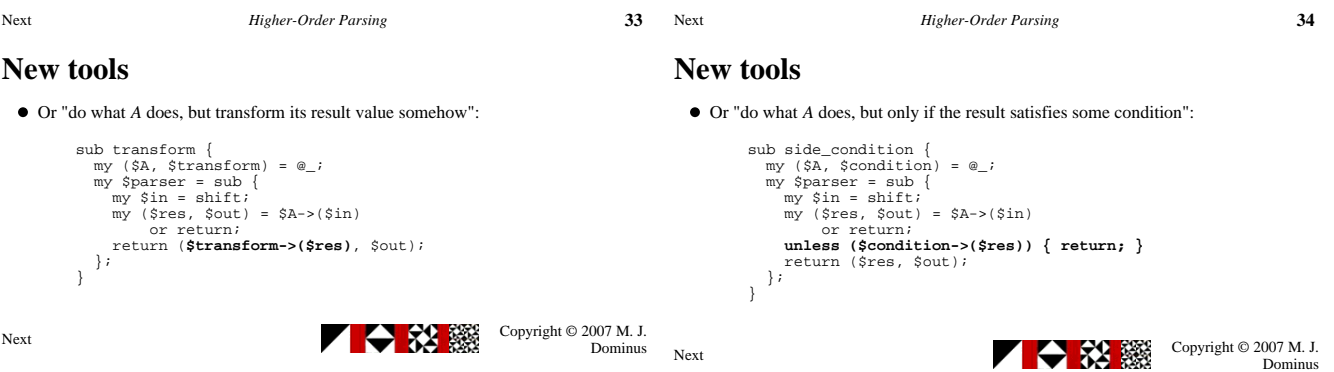

Next *Higher-Order Parsing* **35**

## **New tools**

- In my book *Higher-Order Perl*, I put the same tools to work parsing very different sorts of input
- Example: Take an outline:
- . Functional<br>
. Haskell<br>
. Imperative<br>
. C<br>
. Fortran<br>
. O<br>
. C++<br>
. Simula<br>
. Simula
	-
	-
	-
	-
	-
- Read it in, preserving the structure:
	-

```
[ "Languages",<br>| "Functional", [ "Haskell" ]],<br>| "Imperative", [ "C", "Fortran" ] ],<br>| "OO", [ "C++", "Smalltalk", "Simula" ]]]
```

```
\bullet~ The same set of tools does many different jobs
```
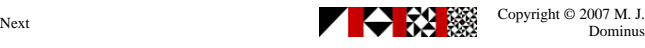

### Next *Higher-Order Parsing* **36**

## **Warnings**

- $\bullet\,$  I had to leave out a lot of crucial details
- Recursive descent parsers need *backtracking*
	- I completely ignored this important issue
- The operator overloading is not as simple as I pretended
- $\bullet$  Etc.
- But I don't think I misled you too badly

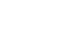

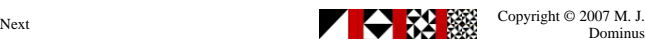

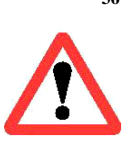

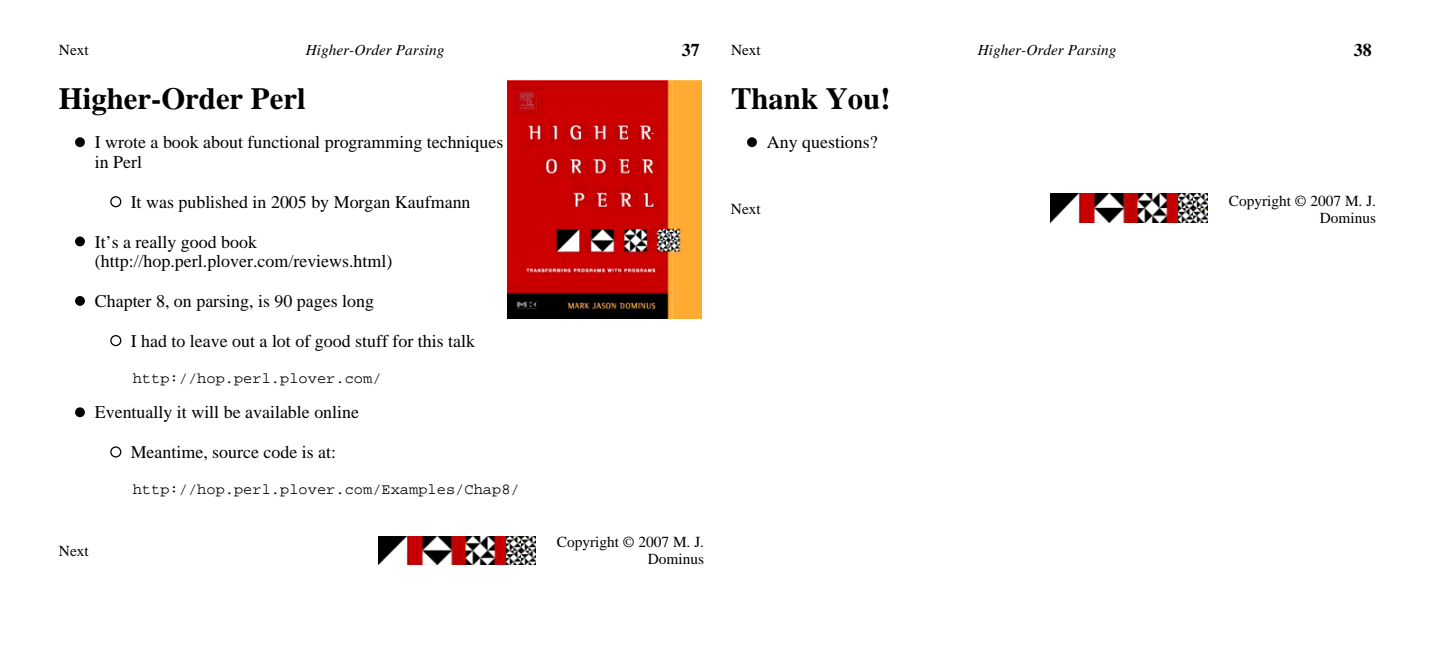

Next *Higher-Order Parsing* **39**

Next *Higher-Order Parsing* **40**

### **Bonus slides**

- I prepared 90 minutes' worth of material for this 60-minute talk
- Here is the stuff I cut out to make room

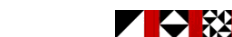

Next Copyright © 2007 M. J.

# **Lexing**

- Lexing is mostly a matter of simple pattern matching
- We build a scanner that works its way through the input string a character at a time
- $\bullet$  It executes a state machine
- When the state machine indicates that a complete token has been read, the lexer returns the token
- In C, we can also use the program lex to generate the state machine
- $\bullet$  In Perl, we usually use regular expressions

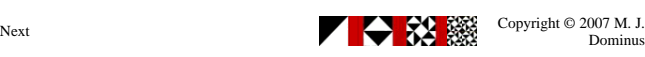

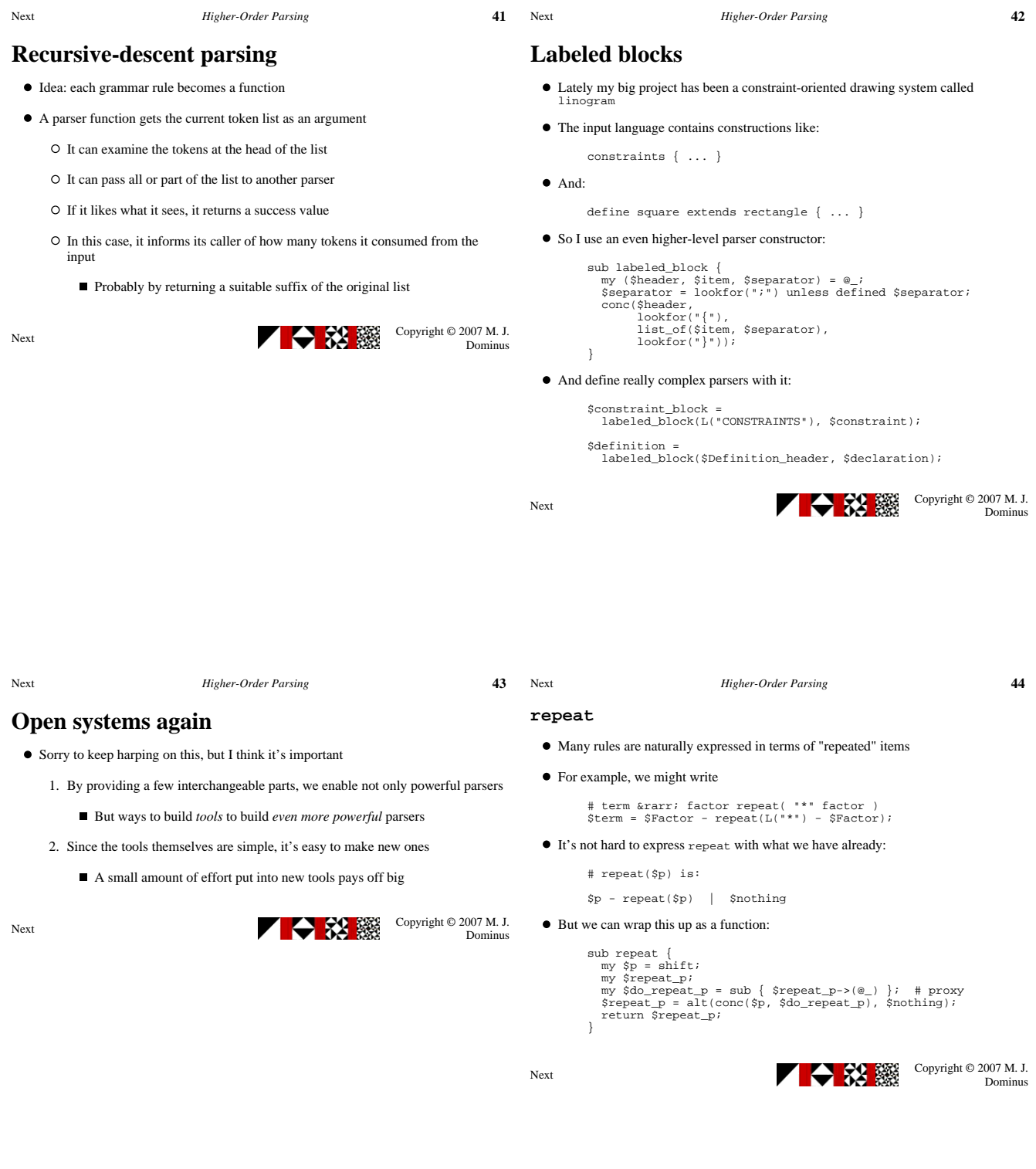